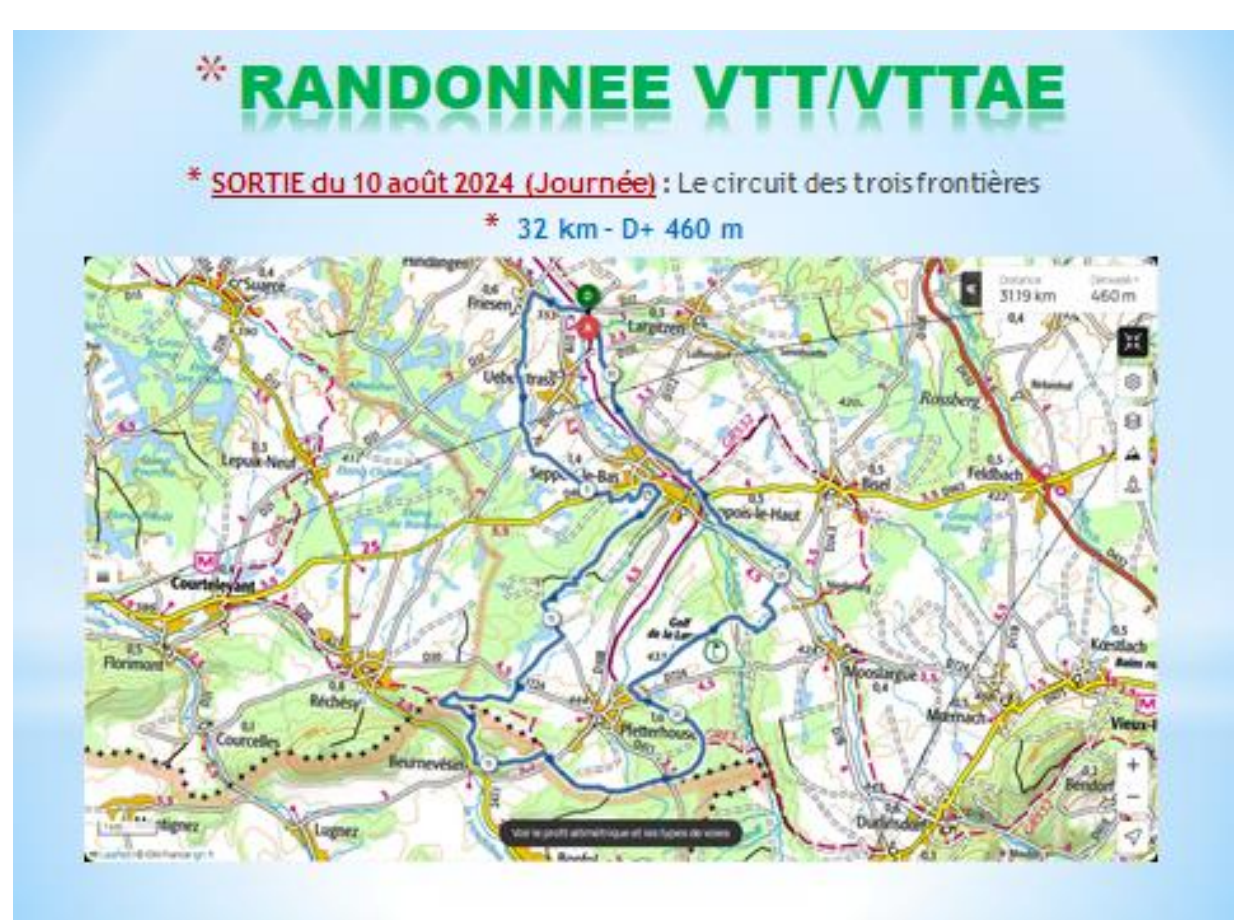

## **NDONNEE VTT/**  $\mathcal{H}$

\* SORTIE du 10 août 2024 (Journée) : Le circuit des trois frontières  $*$  32 km - D+ 460 m

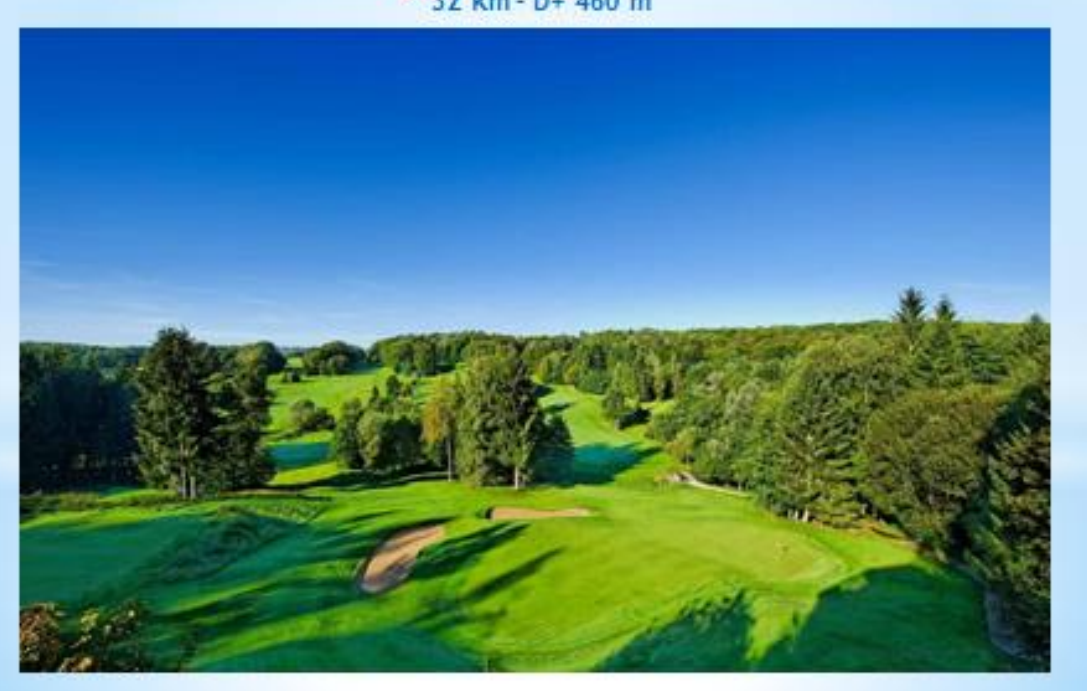

**Profil altimétrique**

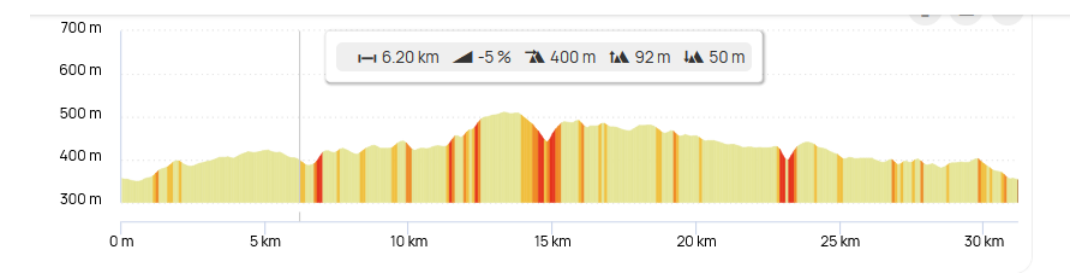

**Liens OpenRunner :** <https://www.openrunner.com/route-details/17501123>

## (**Ctrl +Clic pour suivre le lien)**

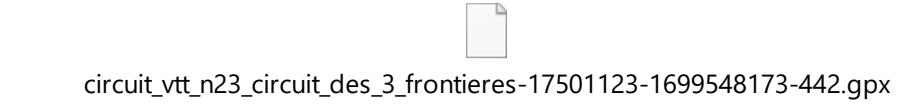

**GPX :**

## **QR CODE** :

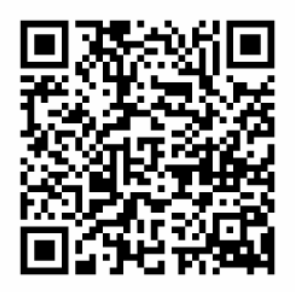

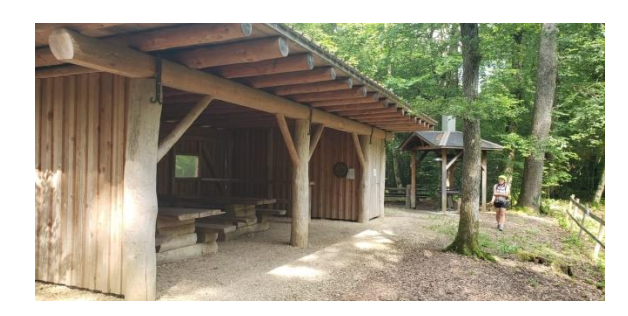

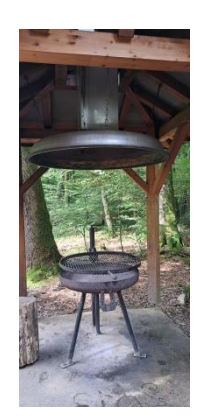